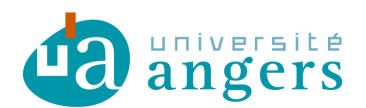

П

# DELIBERATION CA116-2016

**Vu le décret 71-871 du 25 octobre 1971 portant création de l'Université d'Angers Vu les articles L123-1 à L123-9 du code de l'éducation Vu le livre VII du code de l'éducation et notamment son article L719-7 Vu le code des statuts et règlements de l'Université d'Angers** 

**Vu les convocations envoyées aux membres du conseil d'administration le 12 octobre 2016.** 

**Objet de la délibération** : Demande de financement au Feder du Projet Translat MINT

### **Le conseil d'administration réuni le 21 octobre 2016 en formation plénière, le quorum étant atteint, arrête :**

La demande de financement au Feder du Projet Translat MINT est approuvée.

La décision est adopté à l'unanimité avec 26 voix pour.

Fait à Angers, le 25 octobre 2016

**Christian ROBLÉDO**  *Président de l'Université d'Angers* 

La présente délibération est immédiatement exécutoire. Elle pourra faire l'objet d'un recours administratif préalable auprès du Président de l'Université dans un délai de deux mois à compter de sa publication. Conformément aux articles R421-1 et R421-2 du code de justice administrative, en cas de refus ou du rejet implicite consécutif au silence de ce dernier durant deux mois, ladite décision pourra faire l'objet d'un recours auprès du tribunal administratif de Nantes dans le délai de deux mois. Passé ce délai, elle sera reconnue définitive.

Affiché le : **8 novembre 2016 /** mise en ligne : **8 novembre 2016** 

**Intitulé de l'opération : TRANSLAT «Valorisation et nanomédecines MINT » 2015-2016 Bénéficiaire : Université d'Angers**

**Le montant des dépenses est-il déclaré :** q **HT**

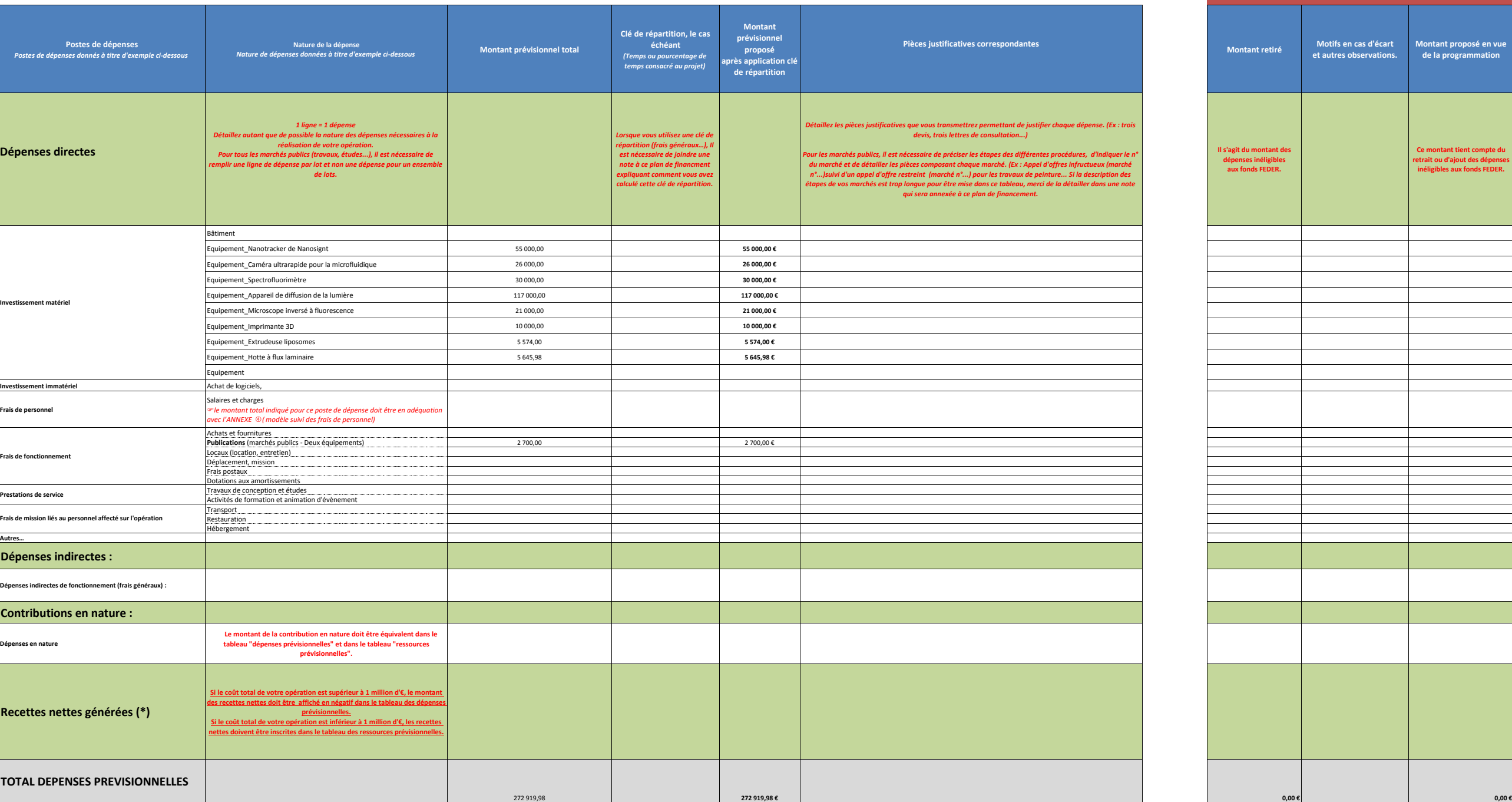

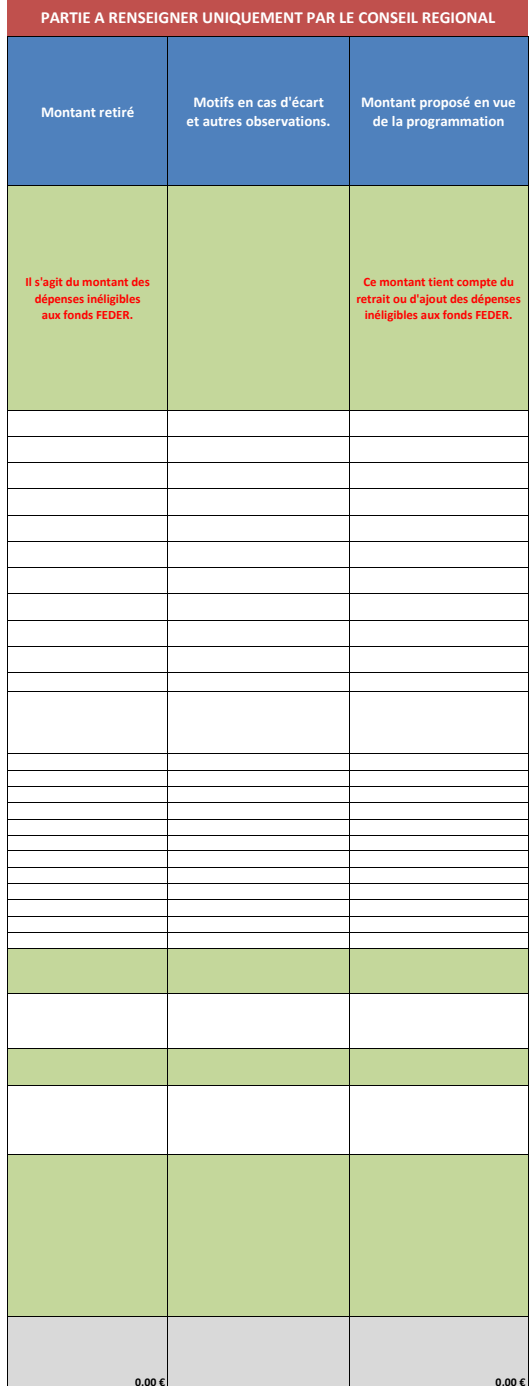

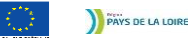

## **Annexe ‡: Plan de financement Programmation FEDER 2014-2020**

(\*) Le montant des recettes doit être en adéquation avec le montant des recettes inscrit dans l'ANNEXE "… 5 (Tableur article 61)

#### **Tableau récapitulatif des dépenses prévisionnelles** I*Vous pouvez vous rapprocher du chargé de programme pour vous aider à compléter ce fichier*

F *Pour compléter ce tableau il est conseillé de se référer à la* **NOTICE** *partie* **5B Ce tableau est à annexer au dossier de demande de subvention FEDER** 

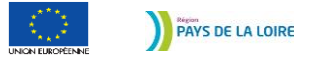

**Intitulé de l'opération**<br>**Intitulé de l'opération de l'annumir de l'annumir de l'annumir de l'annumir d'Annumir Bénéficiaire Bénéficiaire** Université d'Angers

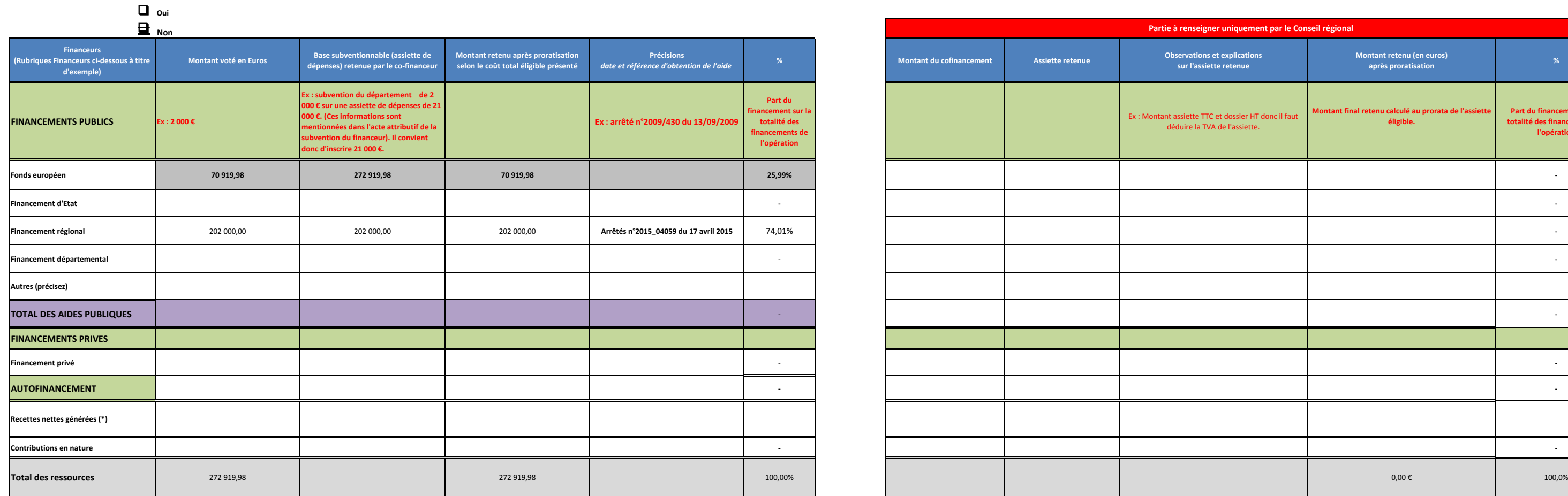

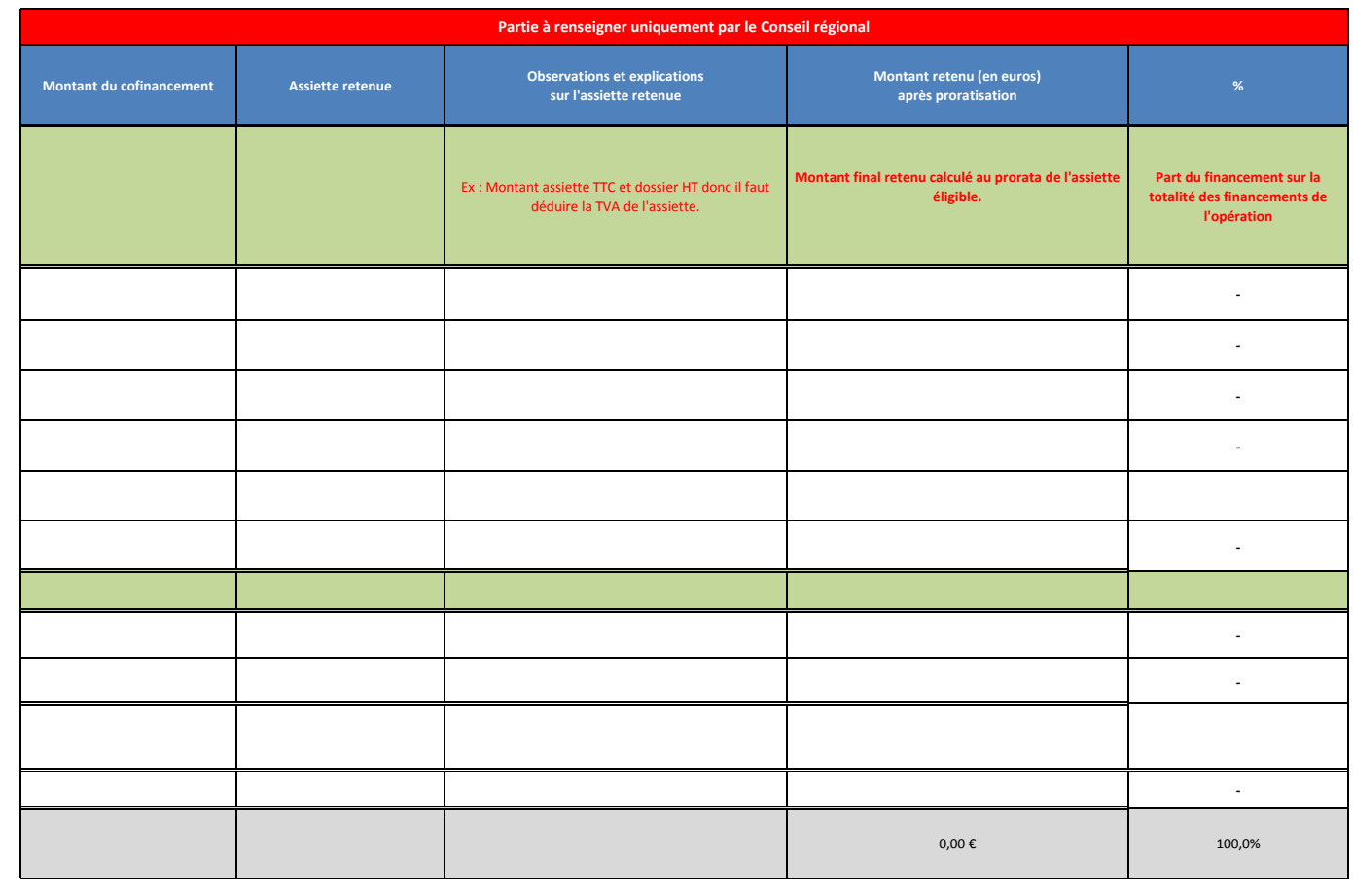

\* Si le coût total de l'opération est i**nférieur à 1 M d'euros**, les recettes doivent être inscrites en ressources. Dans le cas contraire, elles doivent être déduites des dépenses.<br>Le montant doit être en accord avec celui

**Annexe Plan de financement Programmation FEDER 2014-2020**

#### **Les co-financements sollicités couvrent-ils la même période d'exécution et la même assiette de dépenses éligibles ?**

### **Tableau récapitulatif des ressources prévisionnelles**

*Vous pouvez vous rapprocher du chargé de programme pour vous aider à compléter ce fichier se référer à la* **NOTICE** *partie* **5B**

*Ce tableau est à annexer au dossier de demande de subvention FEDER*